# **Application: gvSIG desktop - gvSIG bugs #4224**

## **Poner sincronización shapefile a nivel de driver**

06/09/2016 11:16 AM - Álvaro Anguix

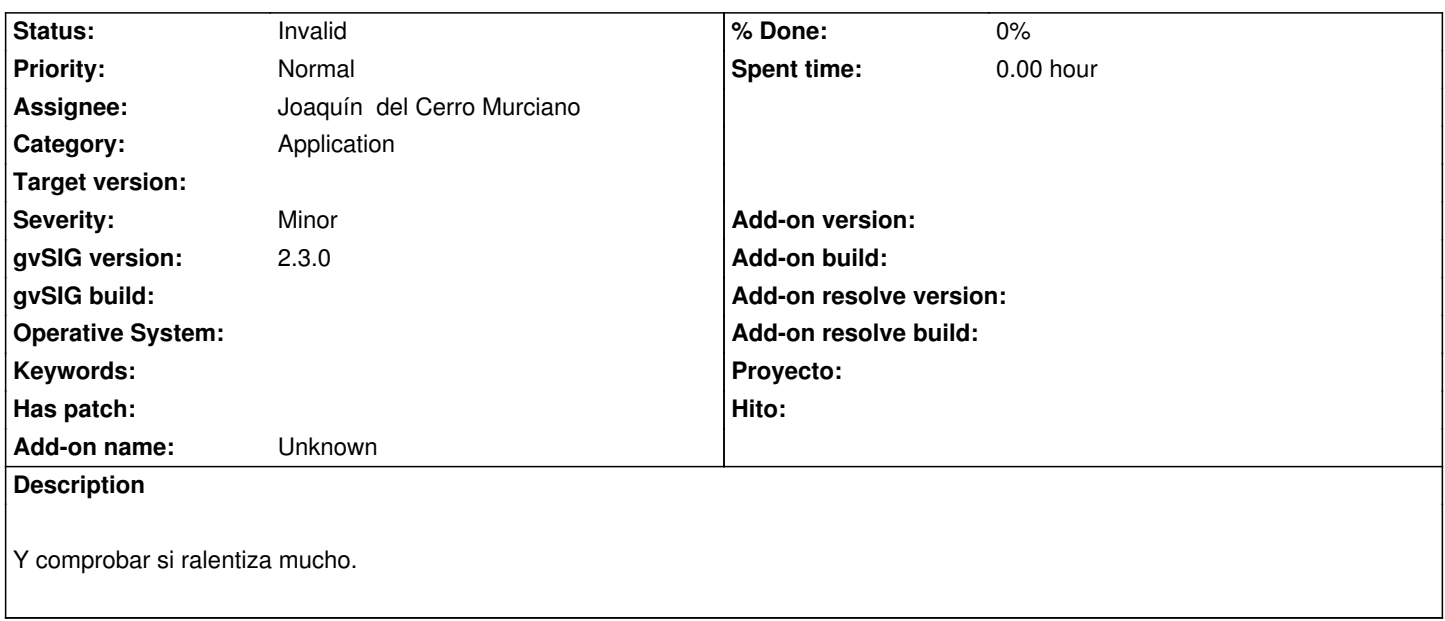

#### **History**

### **#1 - 08/04/2016 06:29 PM - Joaquín del Cerro Murciano**

*- Target version changed from 2.3.0-2447-final (rev. org.gvsig.desktop-2.0.153) to 2.4.0-2850-final (rev. org.gvsig.desktop-2.0.220)*

#### **#2 - 06/10/2017 09:40 PM - Joaquín del Cerro Murciano**

- *Target version deleted (2.4.0-2850-final (rev. org.gvsig.desktop-2.0.220))*
- *Status changed from New to Invalid*

hasta donde lo he podido ver parece que ya esta puesta la sincronizacion.